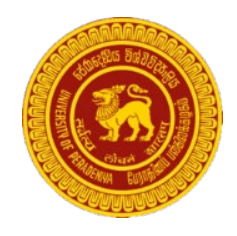

# **Library Network University of Peradeniya** Peradeniya

### **Locating Online Catalogue**

- Access Library web page (**[www.lib.pdn.ac.lk](http://www.lib.pdn.ac.lk/)**)
- Under **OUR SERVICES** Section click on Search Opac

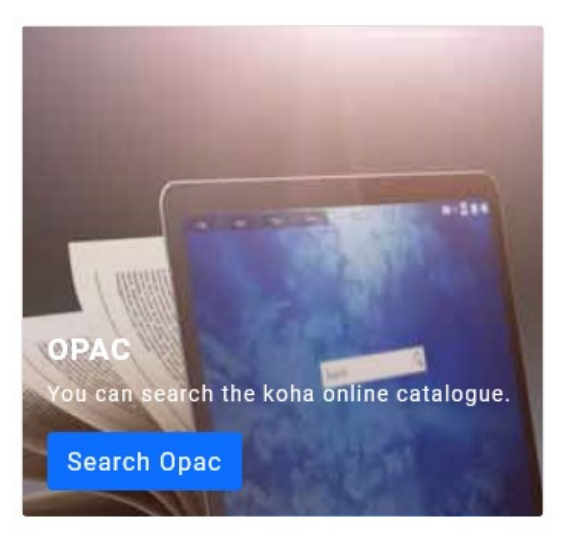

### **Searching**

#### **Simple Search**

Enter your search words in the box at the top of the catalog

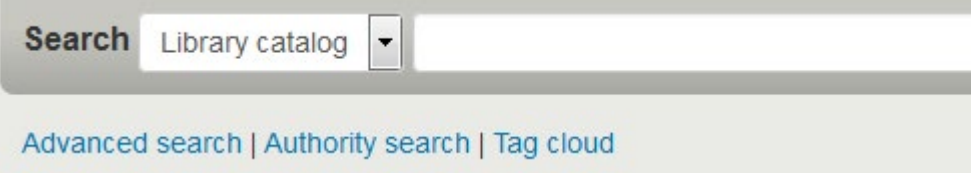

#### **Advanced Search**

Click on the 'Advanced Search' link to perform a more detailed search

#### Search for:

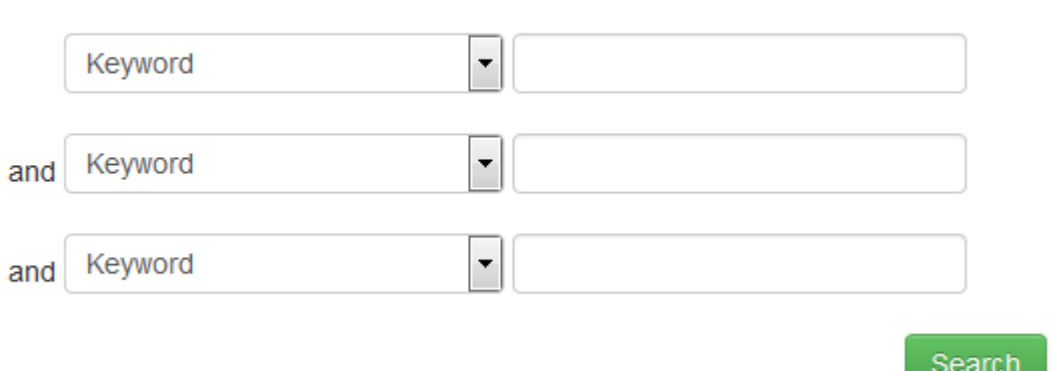

#### **Additional Searching Options**

You can select different options to limit your search results

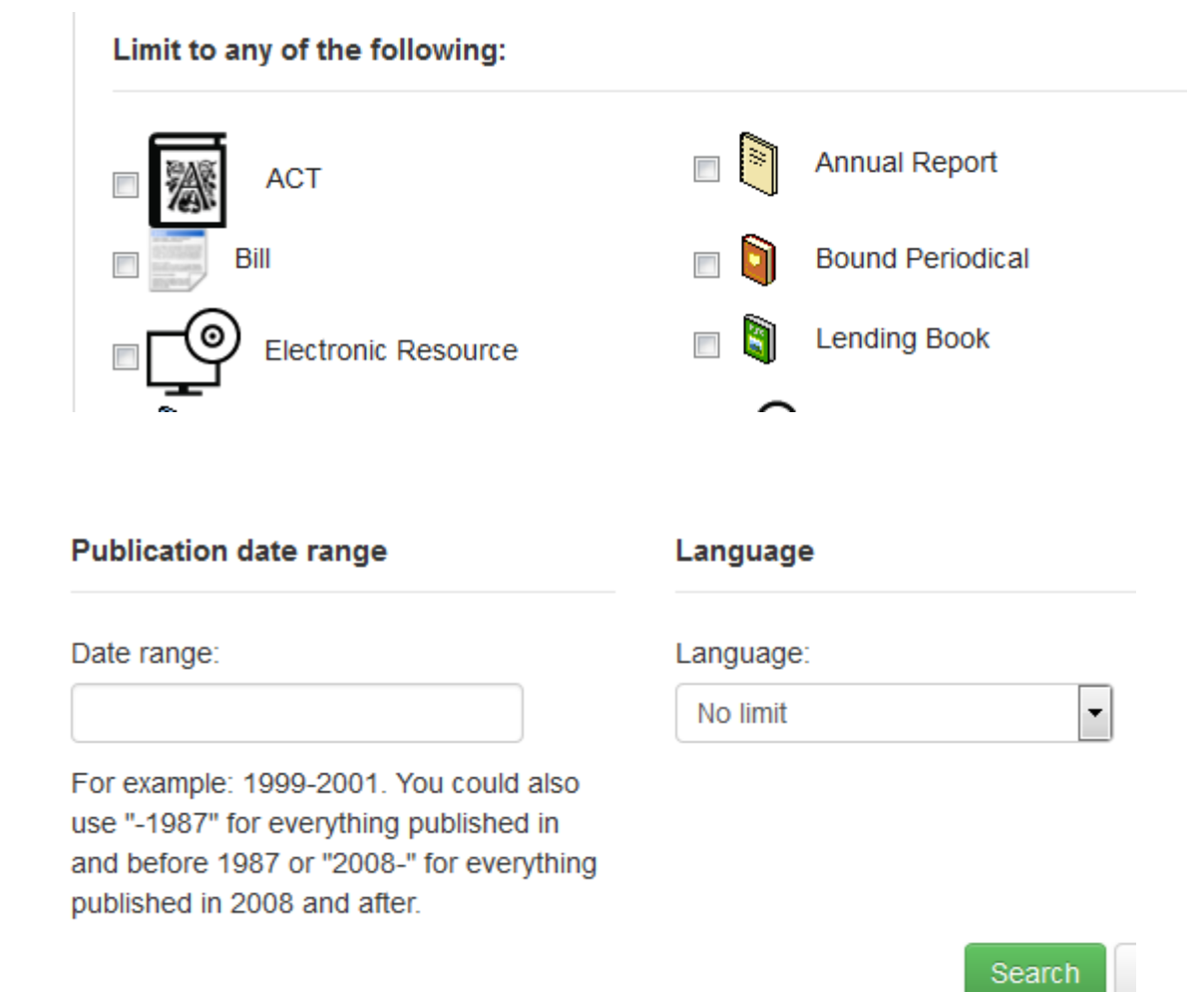

After performing a search, the number of results found for your search will display as follows.

#### Your search returned 24 results.  $\mathbf{\mathbb{R}}$

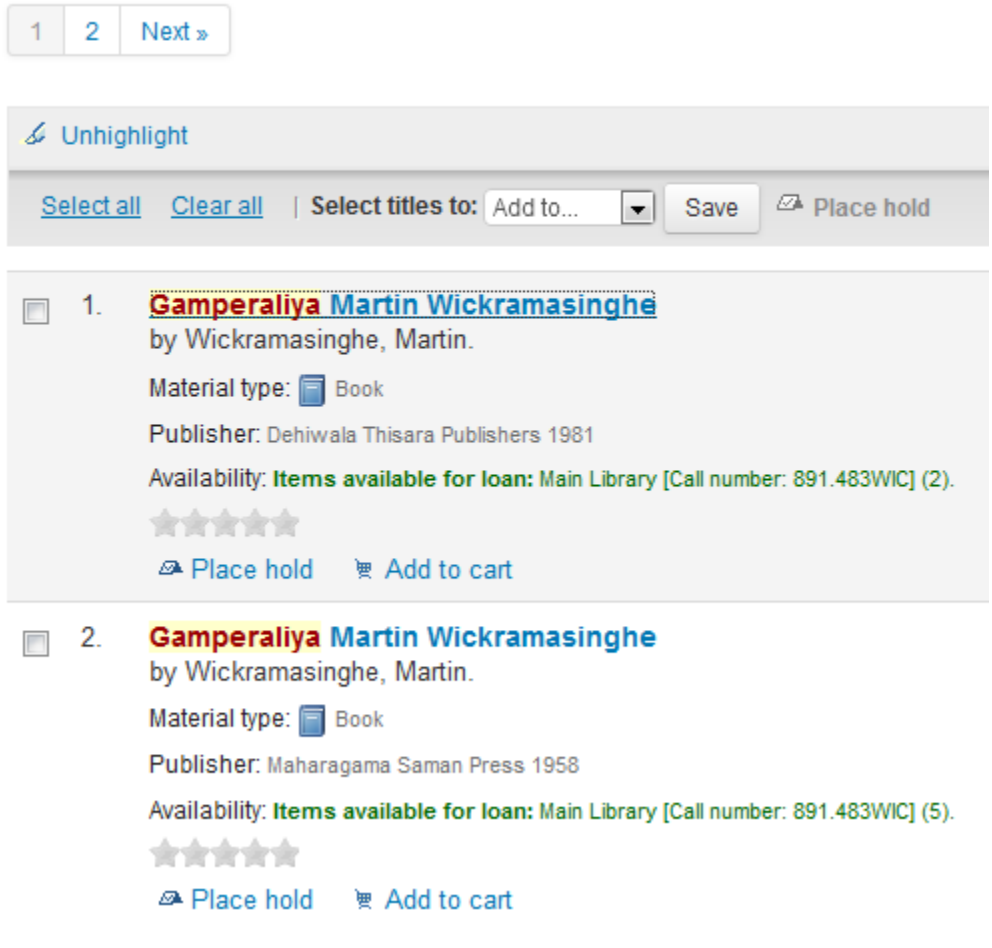

Clicking on each result link would take you to a detailed page about it.

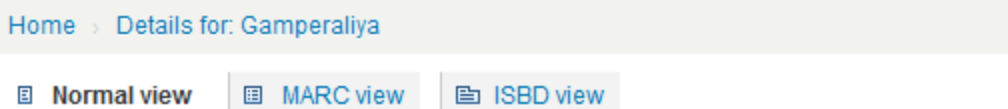

## **Gamperaliya Martin Wickramasinghe**

#### By: Wickramasinghe, Martin.

Material type: Book

Publisher: Dehiwala Thisara Publishers 1981

Description: hbk.: 204 p.; 20.5 cm.

DDC classification: 891.483

#### Contents:

Tags from this library: No tags from this library for this title.  $\Diamond$  Add tag(s)

Log in to add tags.

食食食食 average rating: 0.0 (0 votes)

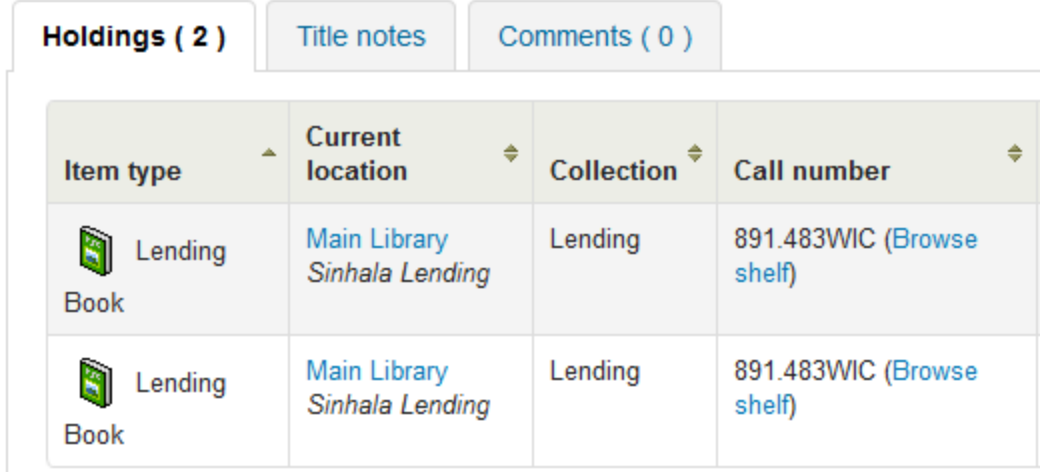

In the search result, select the item you want to "Place Hold" and click the "Place Hold" button and enter your login ID & password to reserve the checkout items.

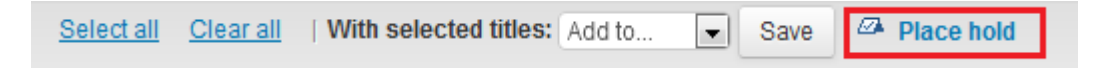